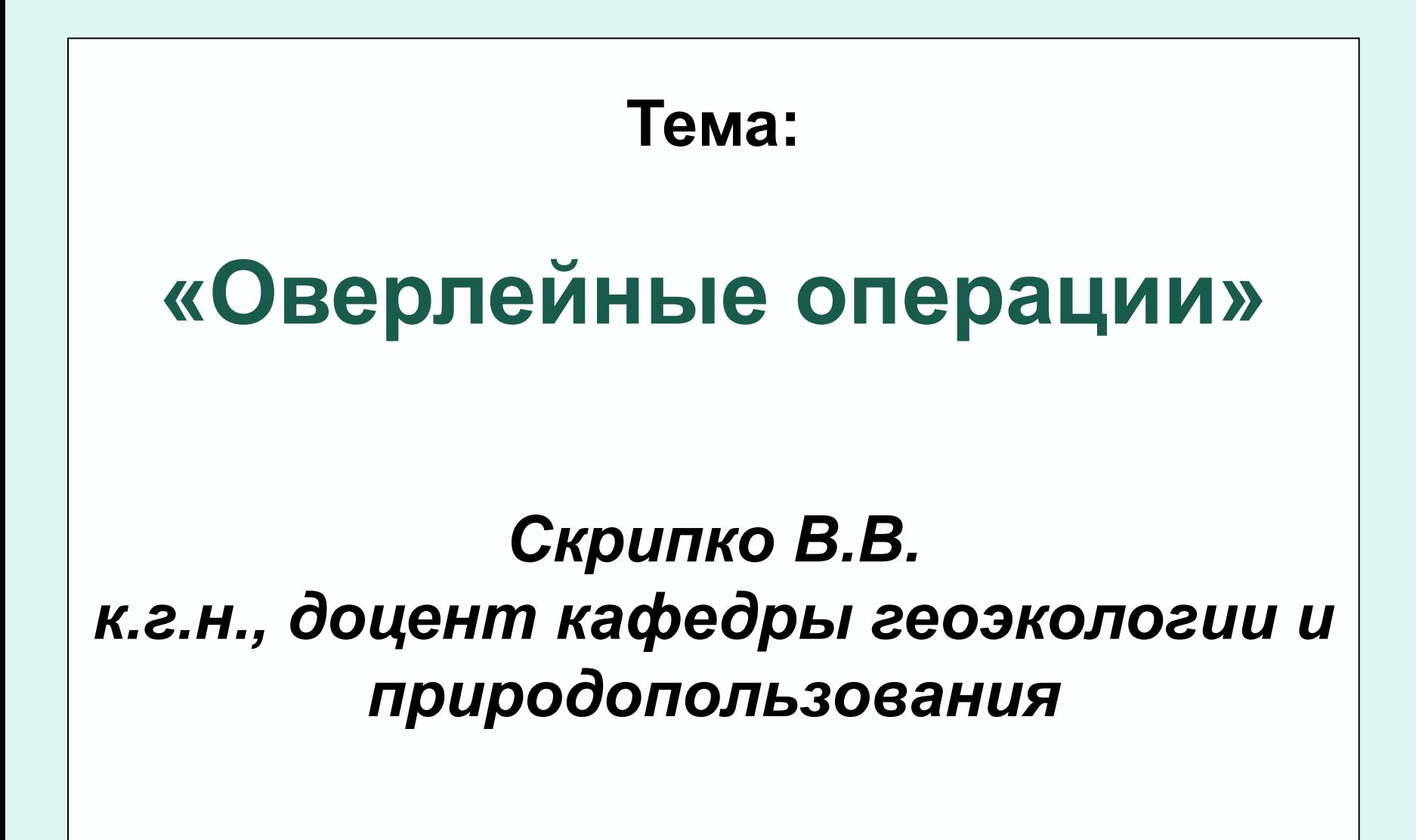

- Наложение (*англ.* overlay) тематических карт как мощный инструмент анализа генетических и пространственных связей между объектами и явлениями на земной поверхности давно вошло в практику исследований в географии и картографии.
- До широкого внедрения ГИС-технологий границы объектов или явлений с одной карты переносили на кальку (прозрачную пленку, пластик, либо использовали светостол или окно), и уже затем накладывали на другую карту.
- При необходимости выполняли вычисление площади перекрытия контуров с помощью палетки и другие картометрические операции.
- Это был очень трудоемкий кропотливый анализ, особенно при большом количестве контуров пространственных объектов.

**Сама идея об облегчении возможности накладывать карты или границы объектов друг на друга, сопоставлять их характеристики, автоматически выполнять трудоемкие расчеты стала мощным стимулом для развития ГИС-технологий во второй половине XX века.**

**Уже в середине 1970-х годов, были разработаны основные приемы наложения цифровых пространственных объектов в ГИС.**

> **Они получили название ОВЕРЛЕЙНЫЕ ОПЕРАЦИИ**

### **ОВЕРЛЕЙНЫЕ ОПЕРАЦИИ (ОПЕРАЦИИ ПРОСТРАНСТВЕННОГО НАЛОЖЕНИЯ)**

(*Геоинформатика, 2005; Лурье, 2008* )*.*

*- наложение друг на друга двух или более слоев, в результате которого образуется:*

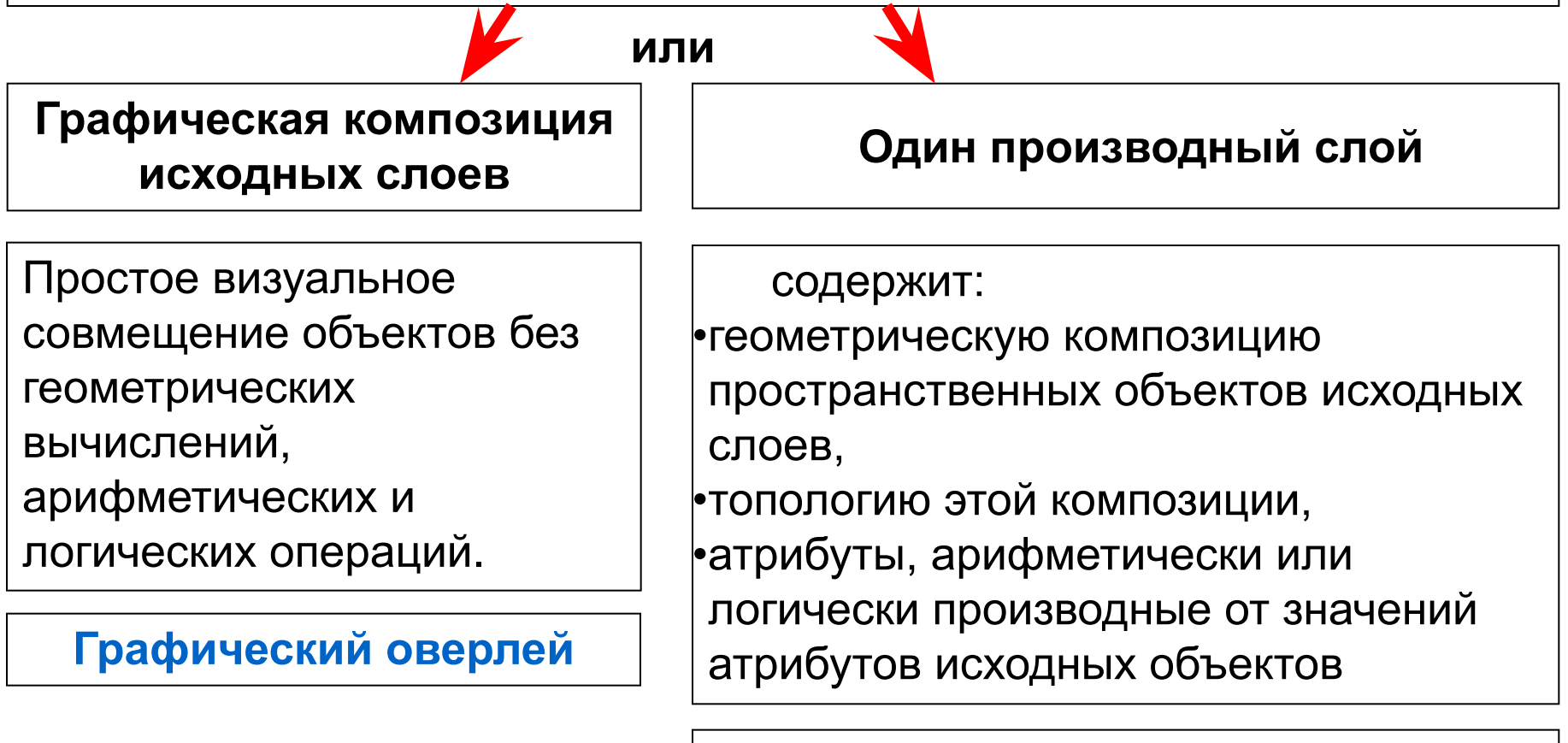

**Топологический оверлей**

Операции *оверлея* слоев являются базовыми операциями пространственного анализа данных, изучения взаимосвязей географических объектов, пространственного моделирования в ГИС. *(Лурье, 2008 )*

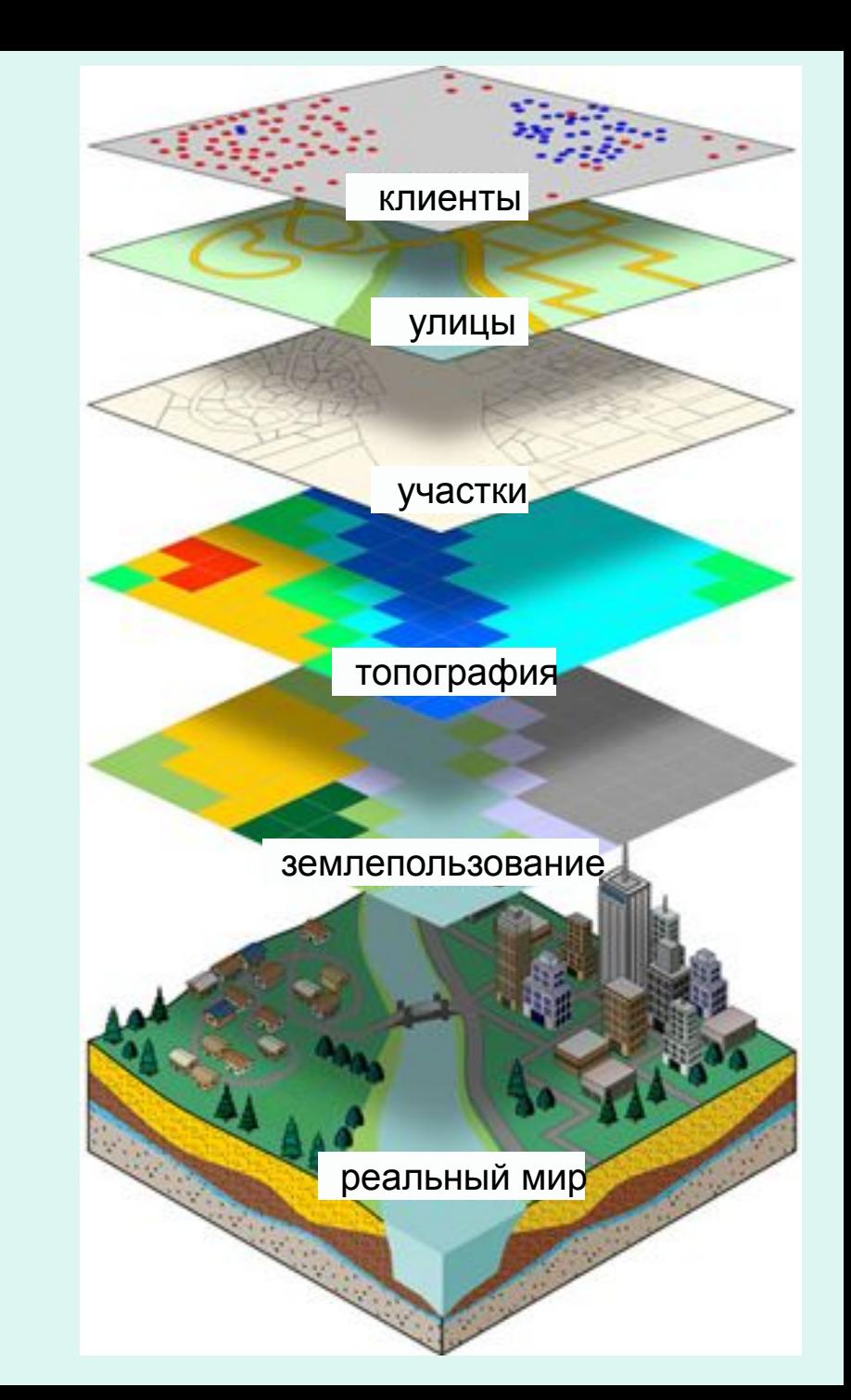

# **ОБЩАЯ ХАРАКТЕРИСТИКА**

### **ОБЩАЯ ХАРАКТЕРИСТИКА**

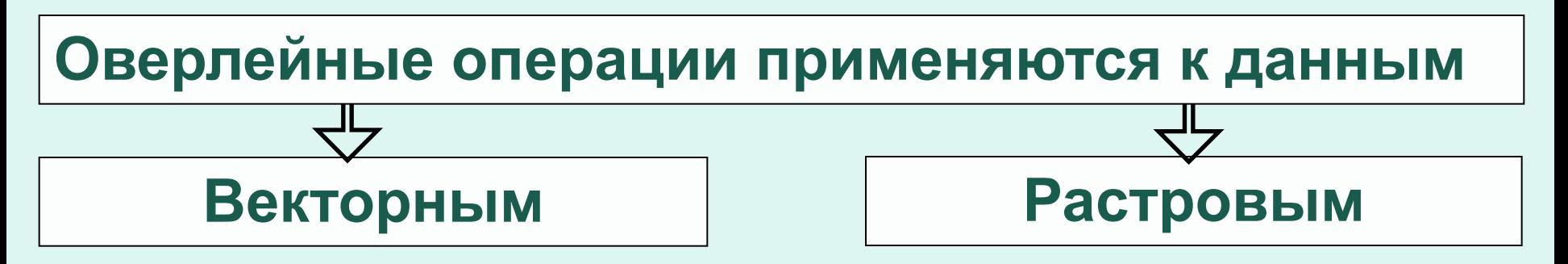

ГИС предоставляют возможность использовать также комбинированный путь. Выбор метода зависит прежде от следующих факторов:

•цель анализа,

•какие данные уже существуют,

•требуемая точность анализа,

•сложность операций.

Оверлейные операции могут приводить к отличающимся результатам. Каждый путь оверлейного анализа имеет свою специфику.

#### **НАЛОЖЕНИЕ ВЕКТОРНЫХ ДАННЫХ**

•Наложение векторных данных является **более сложным**, чем растровых.

- *•Причина.* Так как векторные данные представлены в виде точек, линий и/или полигонов, они требуют относительно сложных операций вычислительной геометрии, чтобы выполнить пересечение полигонов и создать новые узлы и дуги с объединенными значениями атрибутов.
- •Новые полигоны создаются на пересечении полигонов входного и накладываемого (оверлейного) слоев. Наложение линейного объекта на полигональный объект разделяет его на два новых полигональных объекта. Новые объекты хранятся в выходном слое; входной слой не изменяется. Атрибуты пространственных объектов в оверлейном слое присваиваются соответствующим новым пространственным объектам вместе с атрибутами объектов входного слоя.
- •Во многих случаях требуются манипуляции с более чем двумя слоями векторных данных для достижения цели анализа. Операции выполняются ступенчатым способом: два входных слоя обрабатываются, чтобы формировать производный слой; этот промежуточный слой затем обрабатывается с третьим слоем, чтобы формировать следующий промежуточный слой, и так далее до достижения желательного результирующего слоя карты.

### **ПРЕДСТАВЛЕНИЕ ТОПОЛОГИЧЕСКОГО НАЛОЖЕНИЯ ВЕКТОРНЫХ СЛОЕВ**

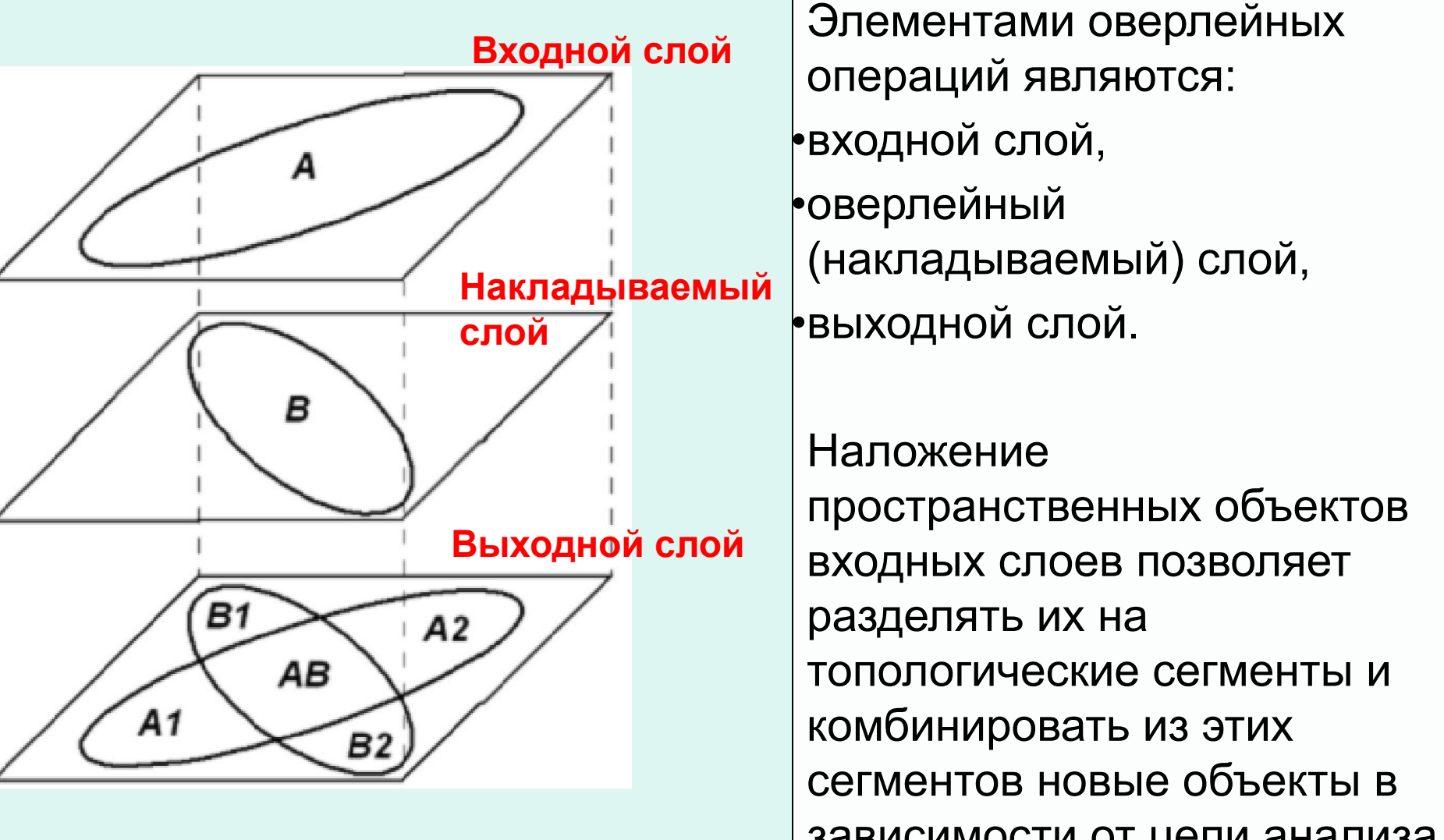

зависимости от цели анализа

### **СУММИРОВАНИЕ ДАННЫХ ПРИ НАЛОЖЕНИИ РАСТРОВЫХ СЛОЕВ**

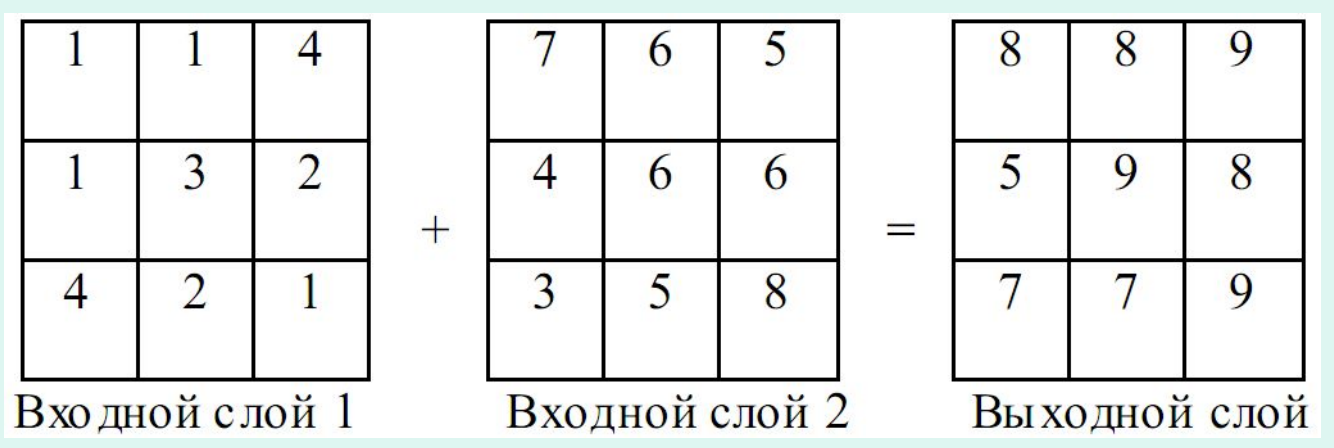

- В системе, основанной на растровых моделях, топологические оверлейные операции являются более простыми, чем в системе, основанной на векторных моделях.
- Каждая ячейка растрового слоя связана с одним соответствующим географическим местоположением. Это делает ее удобной для комбинирования характеристик многих слоев в одном слое.
- Обычно каждой характеристике присваиваются многие значения, позволяя пользователю математически комбинировать слои и назначать новые значения каждой ячейке в выходном слое

# **НАЛОЖЕНИЕ ВЕКТОРНЫХ ДАННЫХ**

### **КЛАССИФИКАЦИЯ ВЕКТОРНЫХ ОВЕРЛЕЙНЫХ ОПЕРАЦИЙ**

Топологические векторные оверлейные операции можно классифицировать по двум основаниям:

#### 1) **По элементам**,

которые содержатся в слоях для наложения (или по слоям, содержащим *точечные, линейные или полигональные*  элементы).

### 2) **По типу операции**

(например, генерирование выходного слоя операциями *соединения, пересечения* или другими *булевыми* операциями).

### **КЛАССИФИКАЦИЯ ВЕКТОРНЫХ ОВЕРЛЕЙНЫХ ОПЕРАЦИЙ ПО ТИПАМ ЭЛЕМЕНТОВ СЛОЯ**

Векторные оверлейные операции включают наложение точечных, линейных или полигональных пространственных объектов одного слоя на полигональные пространственные объекты другого слоя.

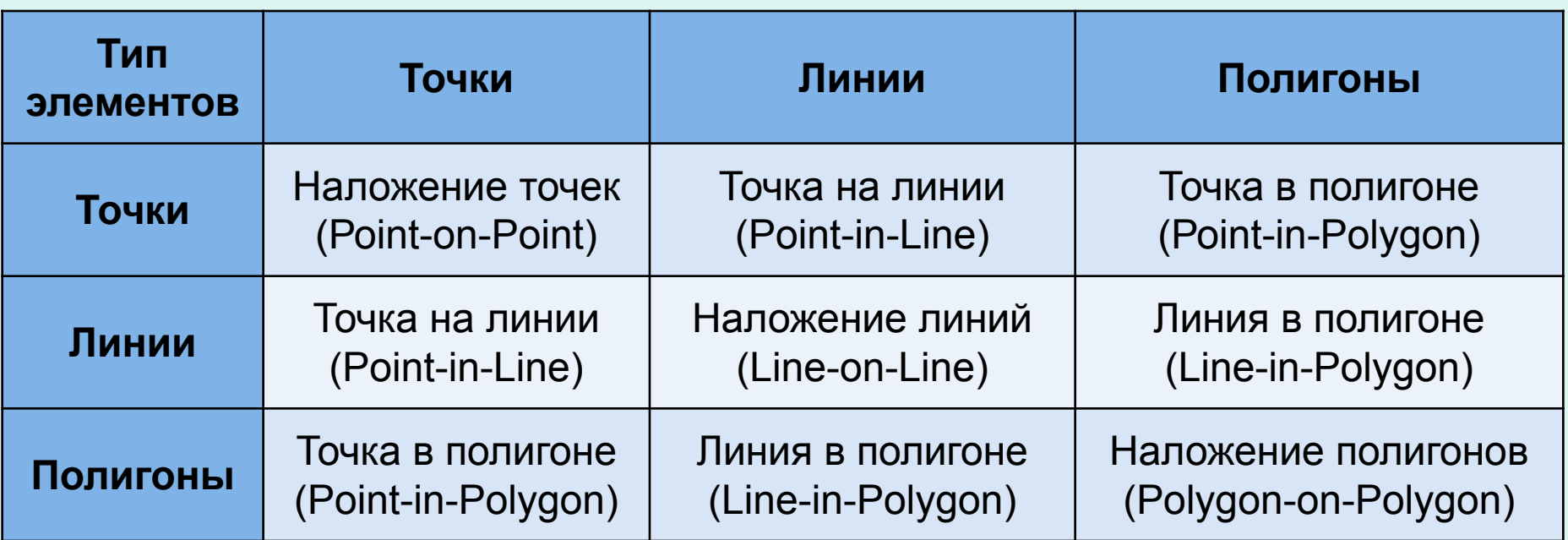

### **Пример векторной оверлейной операции Точка в полигоне (Point-in-Polygon)**

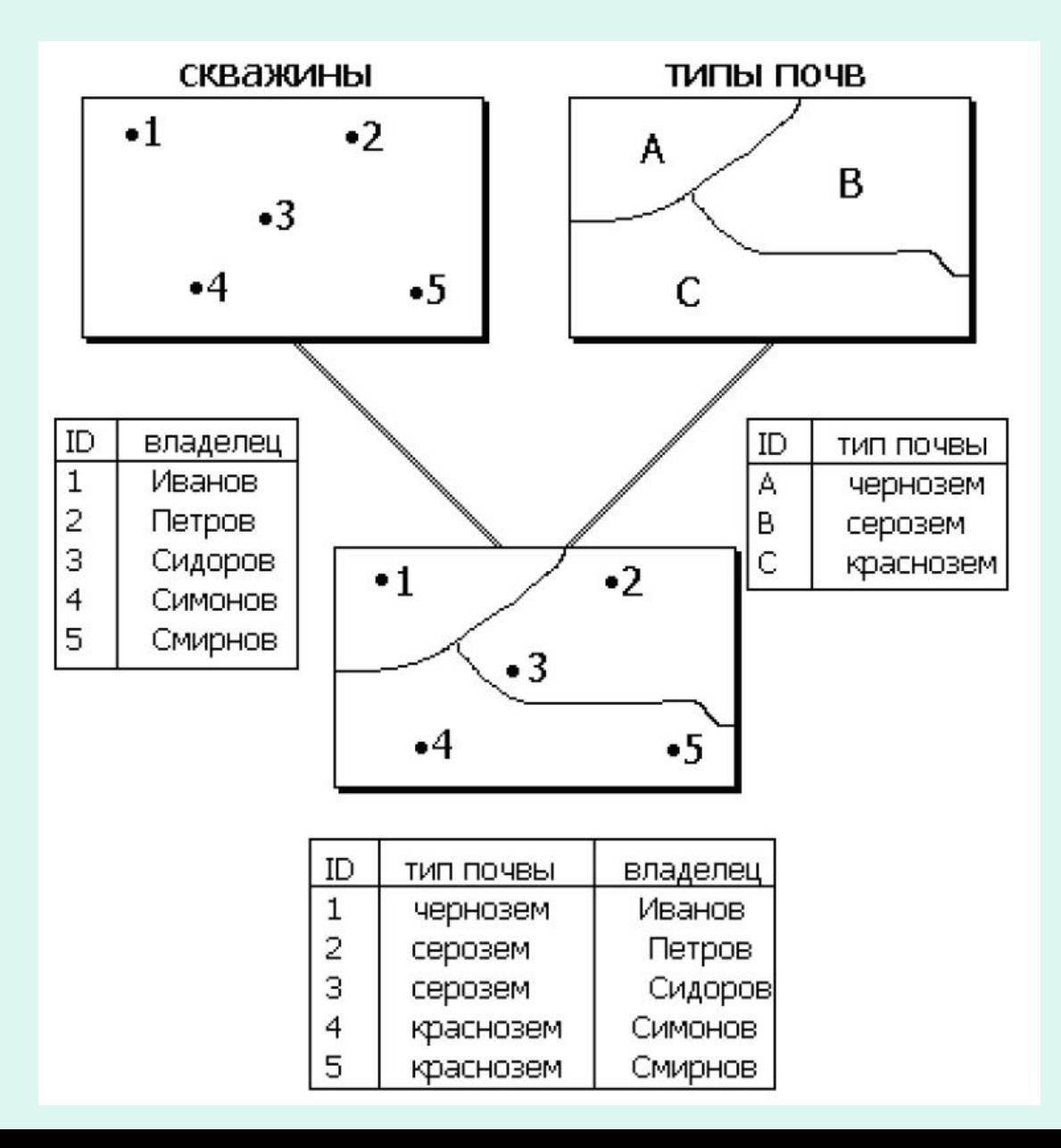

### **КЛАССИФИКАЦИЯ ВЕКТОРНОГО ОВЕРЛЕЯ ПО ТИПУ ОПЕРАЦИИ**

- Тип оверлейной операции определяется комбинацией использования **логических операторов**.
- При этом каждая комбинация будет производить различный выходной слой.
- Разные ГИС-приложения могут иметь свои названия для этих операций.

### **БУЛЕВА АЛГЕБРА В ТОПОЛОГИЧЕСКОМ НАЛОЖЕНИИ**

- Для реализации топологического наложения в ГИС используется алгебра логики. Это раздел математической логики, изучающий логические операции над высказываниями. Её основоположником был английский математик Джордж Буль (G. Bool).
- В алгебре логики истинностные значения высказываний принято обозначать числами 1 (истина – true) и 0 (ложь – false). Каждой логической операции соответствует функция, принимающая значения (1, 0). Такие функции называются функциями алгебры логики или булевыми функциями.
- Чтобы определить, является ли определенное состояние истинным или ложным, в пространственном анализе используются логические операторы Булевой алгебры, которые обозначаются AND (И), OR (ИЛИ), XOR (ИСКЛЮЧАЮЩЕЕ ИЛИ) NOT (НЕ).

## **ОПРЕДЕЛЕНИЕ ЛОГИЧЕСКИХ ОПЕРАЦИЙ ДЛЯ ДВУХ СЛОЕВ ТОПОЛОГИЧЕСКОГО НАЛОЖЕНИЯ**

**Два входных слоя топологического наложения можно рассматривать как два набора данных - набор А и набор B. Для них определяются следующие базовые логические операции:**

- **• логическая операция** *конъюнкция* **A AND B определяет**  *пересечение* **двух наборов данных, идентифицирующее те сущности, которые принадлежат и набору А и набору B (истинно А и В);**
- **• логическая операция** *дизъюнкция* **A OR B определяет**  *объединение* **двух наборов данных, идентифицирующее те сущности, которые принадлежат или набору А или набору B (истинно А или В);**
- **• логическая операция** *строгая дизъюнкция* **A XOR B, исключающее ИЛИ (истинно либо А либо В, но не оба сразу)**
- **• логическая операция** *отрицание* **А NOT B определяет**  *разность* **двух наборов данных, идентифицирующая те объекты которые принадлежат А, но не B. (истинно не В).**

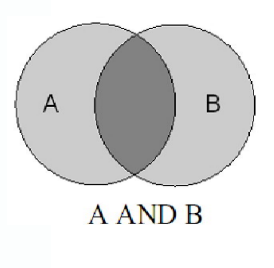

B

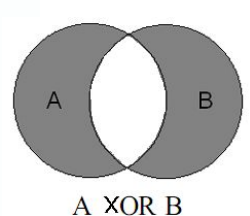

A OR B

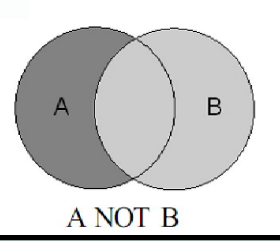

### **ОБЪЕДИНЕНИЕ**

- *• Объединение* (Union) аналогично булеву логическому оператору OR (ИЛИ), где все элементы от обоих входных слоев будут присутствовать в выходном слое.
- Этот инструмент строит новый класс пространственных объектов комбинированием пространственных объектов и атрибутов каждого класса пространственных объектов. Объекты входного слоя разбиваются пересекающими их объектами оверлейного слоя. Атрибуты объектов входного слоя содержат атрибуты объектов входного и оверлейного слоя.

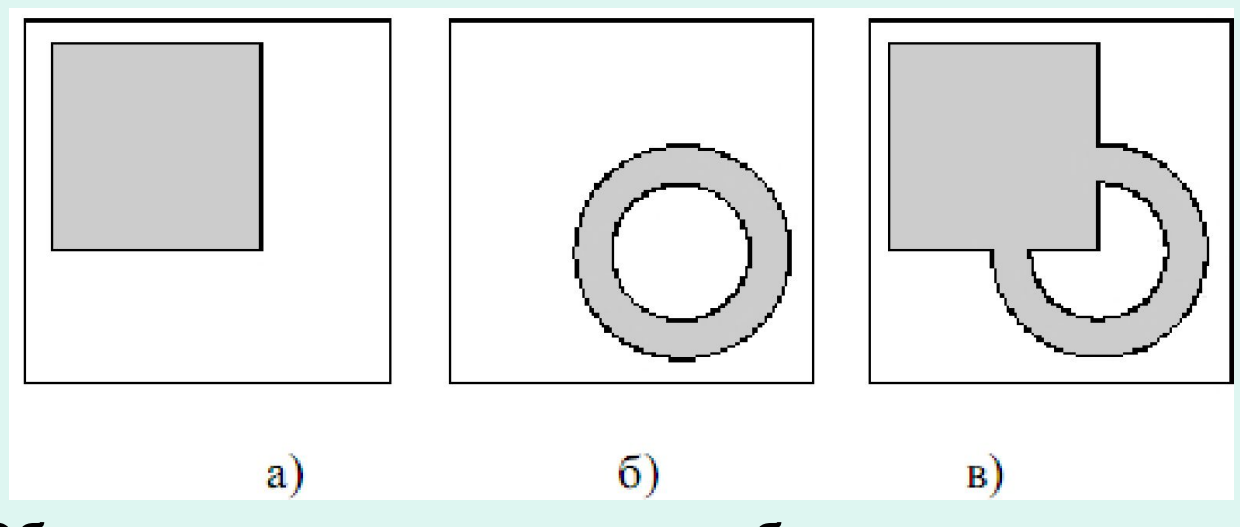

Объединение полигональных объектов двух слоев:

а) входной слой 1, б) оверлейный слой 2, в) выходной слой 3

### **ПЕРЕСЕЧЕНИЕ**

- *• Пересечение* **(Intersection)** аналогично булеву логическому оператору AND (И), вычисляет геометрическое пересечение входных и оверлейных объектов.
- Объекты или части объектов, общие для всех слоев и/или классов объектов, будут записаны в результирующий класс. Объекты входной карты, которые не покрыты объектами оверлейной карты, игнорируются. Атрибуты полигонов выходной карты содержат атрибуты полигонов входной и оверлейной карт.

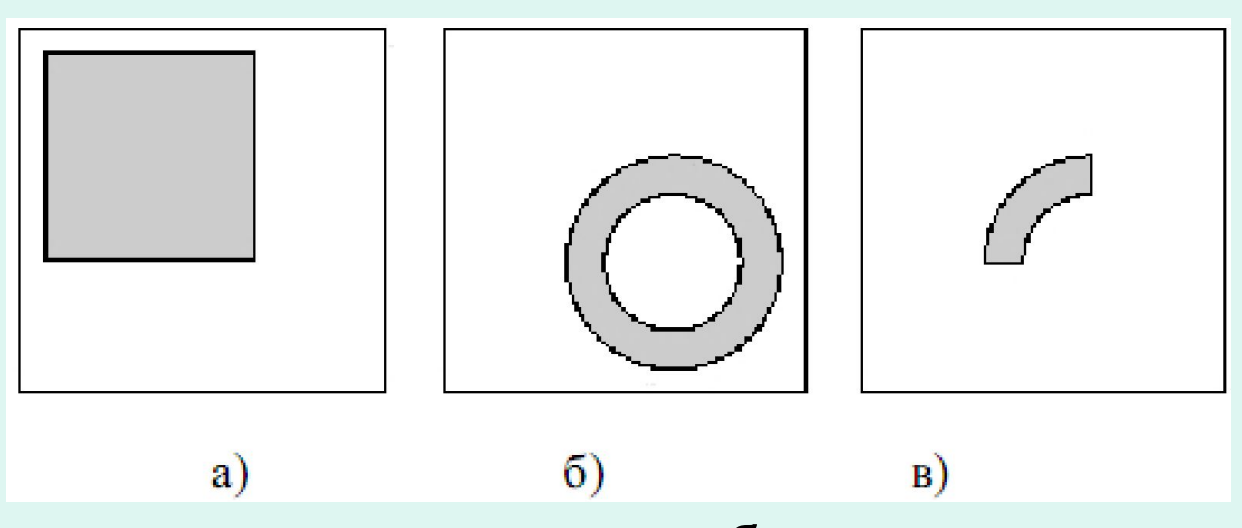

Пересечение полигональных объектов двух слоев: а) входной слой 1, б) оверлейный слой 2, в) выходной слой 3

### **ВКЛЮЧЕНИЕ**

- Операция *включения* (Inclusion) определяет часть оверлейного слоя, который содержится во входном слое.
- Выходной слой будет содержать все элементы первого входного слоя, а также все элементы второго входного слоя, существующие в географическом пространстве первого входного слоя. Включение использует входной слой как шаблон, в котором объекты оверлейного слоя отсекаются по ребрам и объединяются

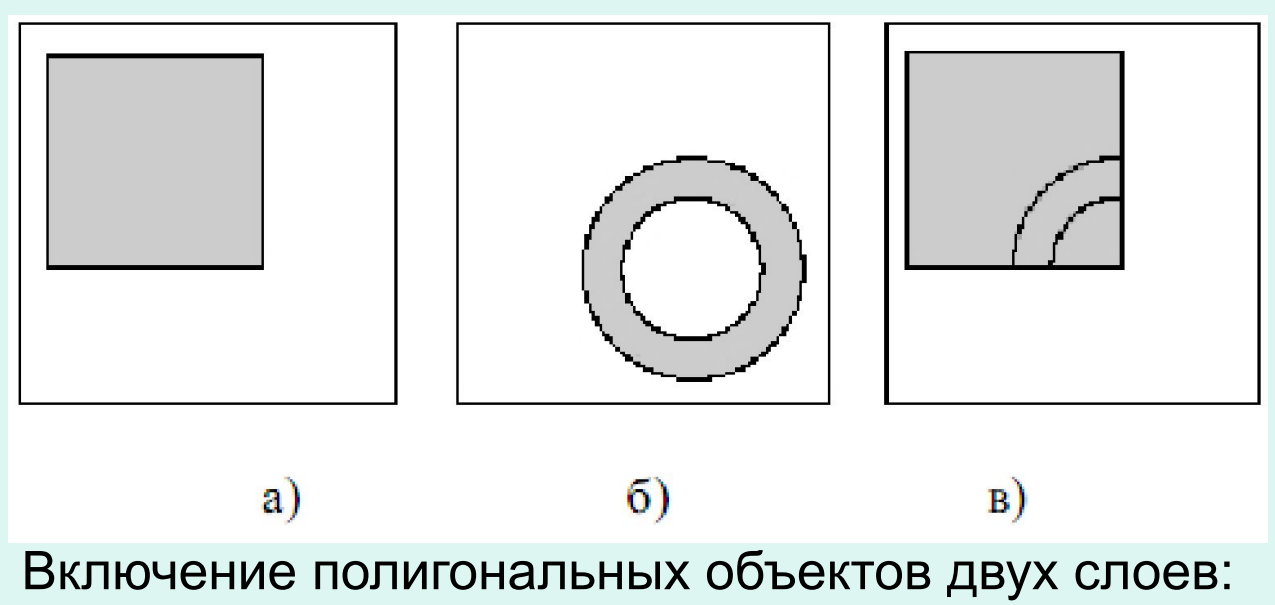

а) входной слой 1, б) оверлейный слой 2, в) выходной слой 3

### **ИСКЛЮЧЕНИЕ**

- Операция *исключения* (Eхclusion) определяет часть входного слоя, которая не содержится в оверлейном слое.
- Выходной слой будет содержать только те элементы первого входного слоя, которые не являются географическим пространством второго входного слоя. Исключение использует оверлейный слой как шаблон, которым объекты входного слоя отсекаются по его ребрам.

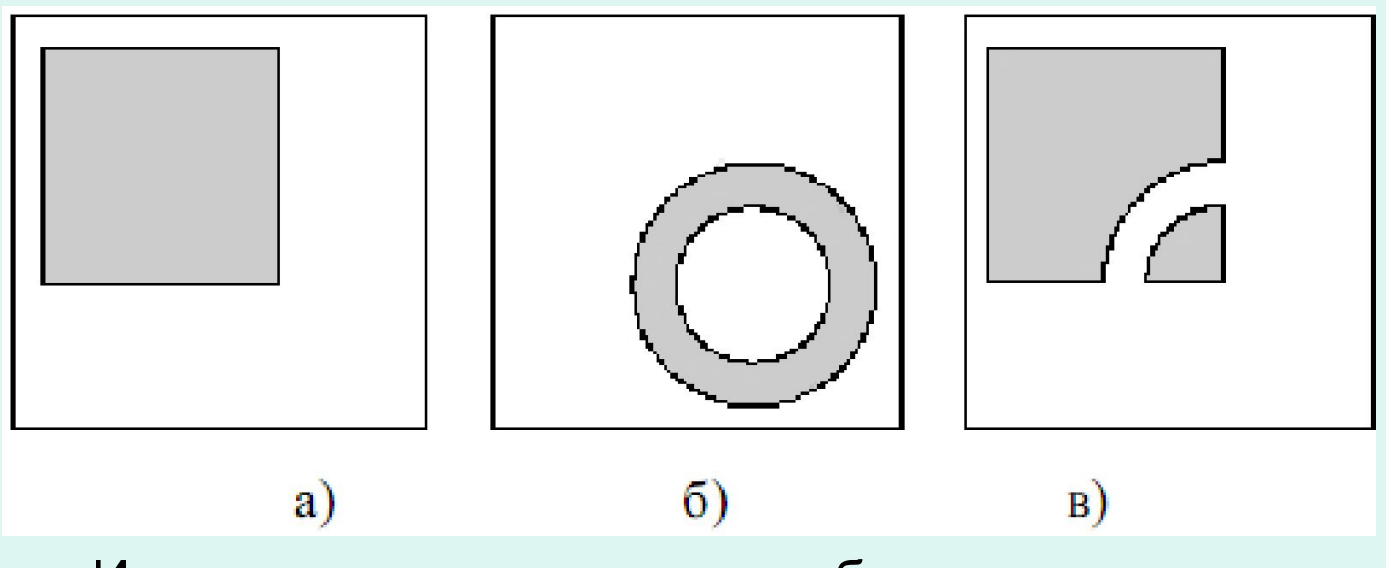

Исключение полигональных объектов двух слоев:

а) входной слой 1, б) оверлейный слой 2, в) выходной слой 3

#### **ПРИМЕР**

#### **Инструменты векторных оверлейных операций в ArcGis**

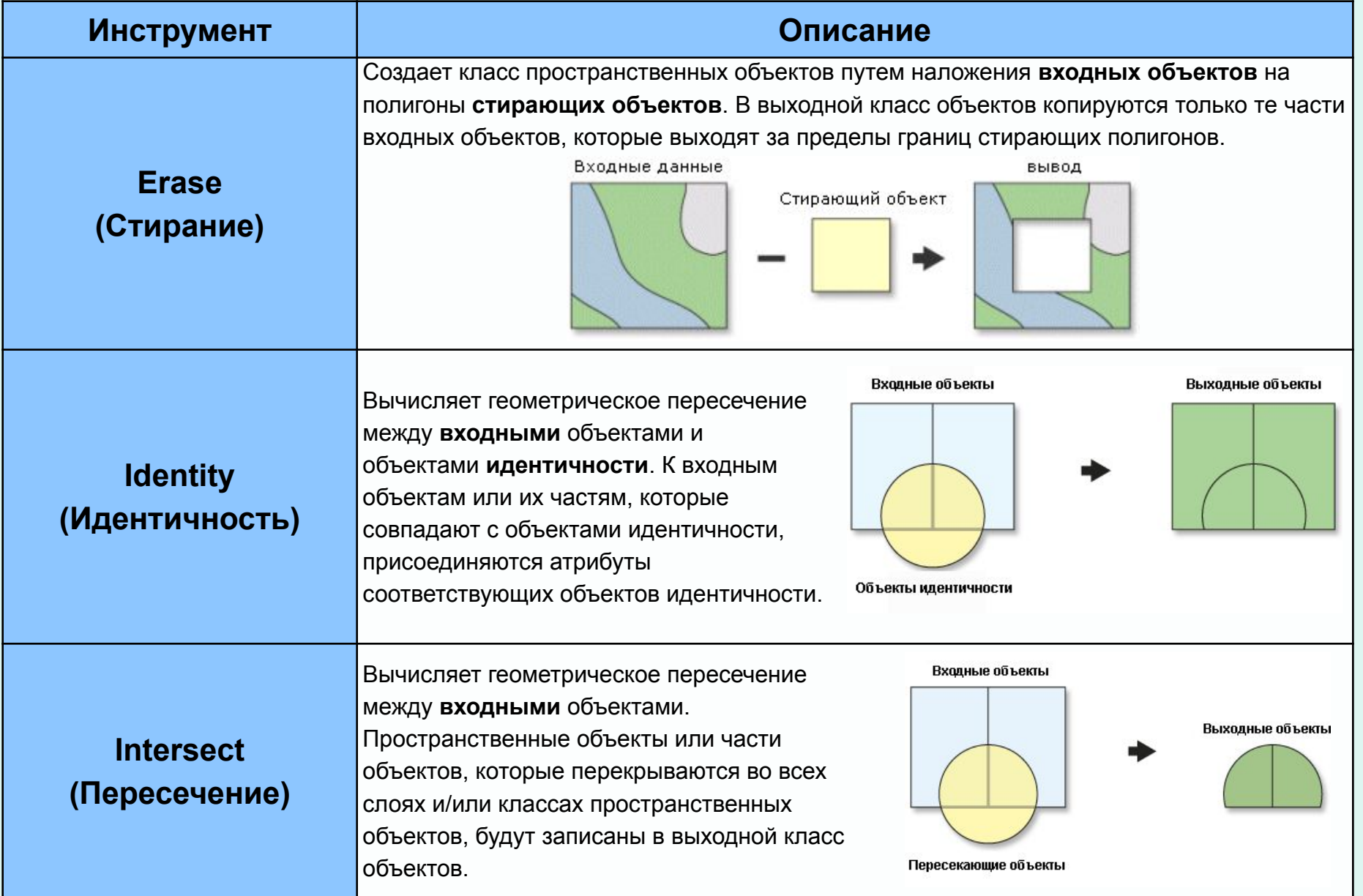

#### **ПРИМЕР**

#### **Инструменты векторных оверлейных операций в ArcGis**

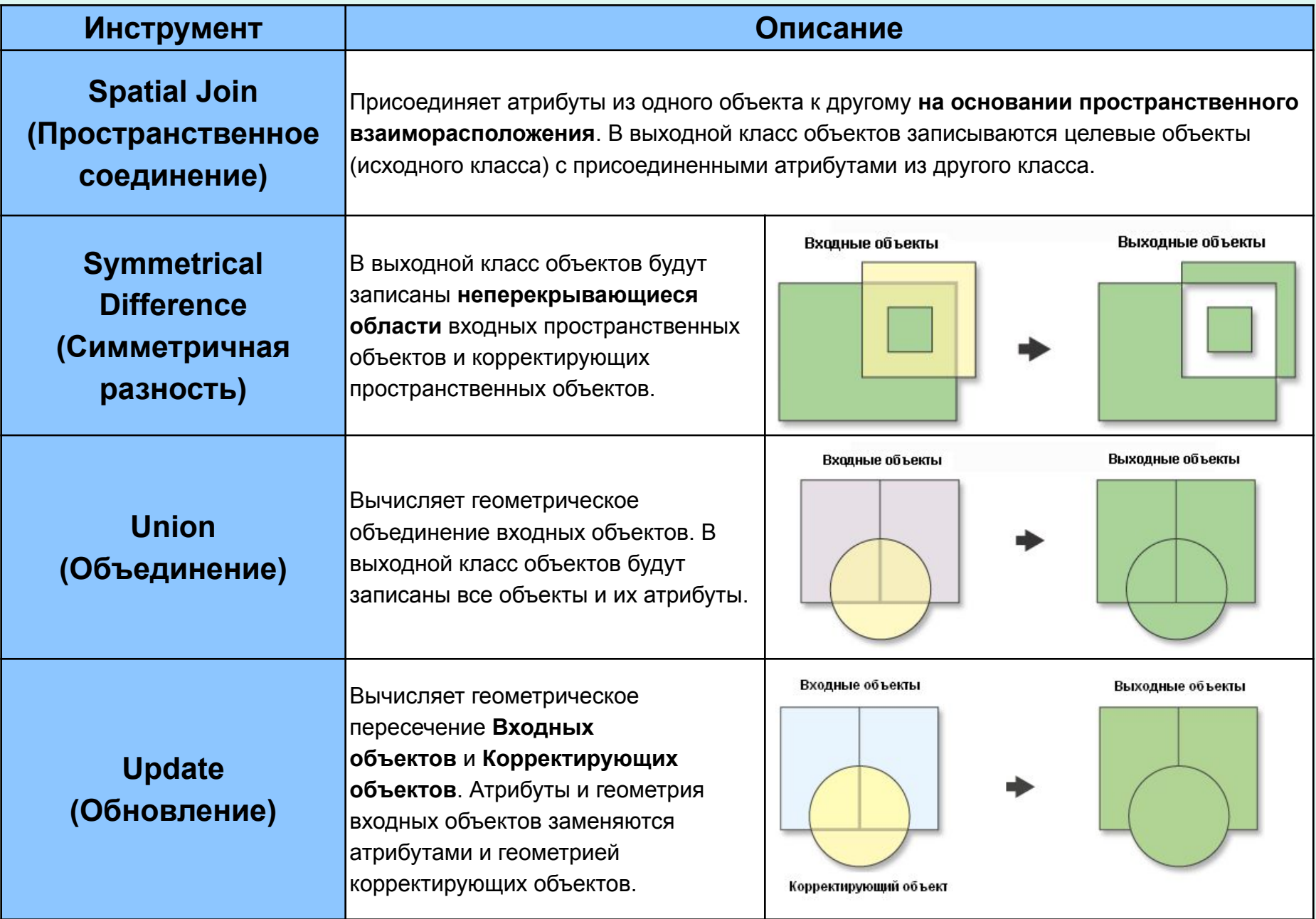

#### **ПРИМЕР**

### **Инструменты векторных оверлейных операций в QGIS**

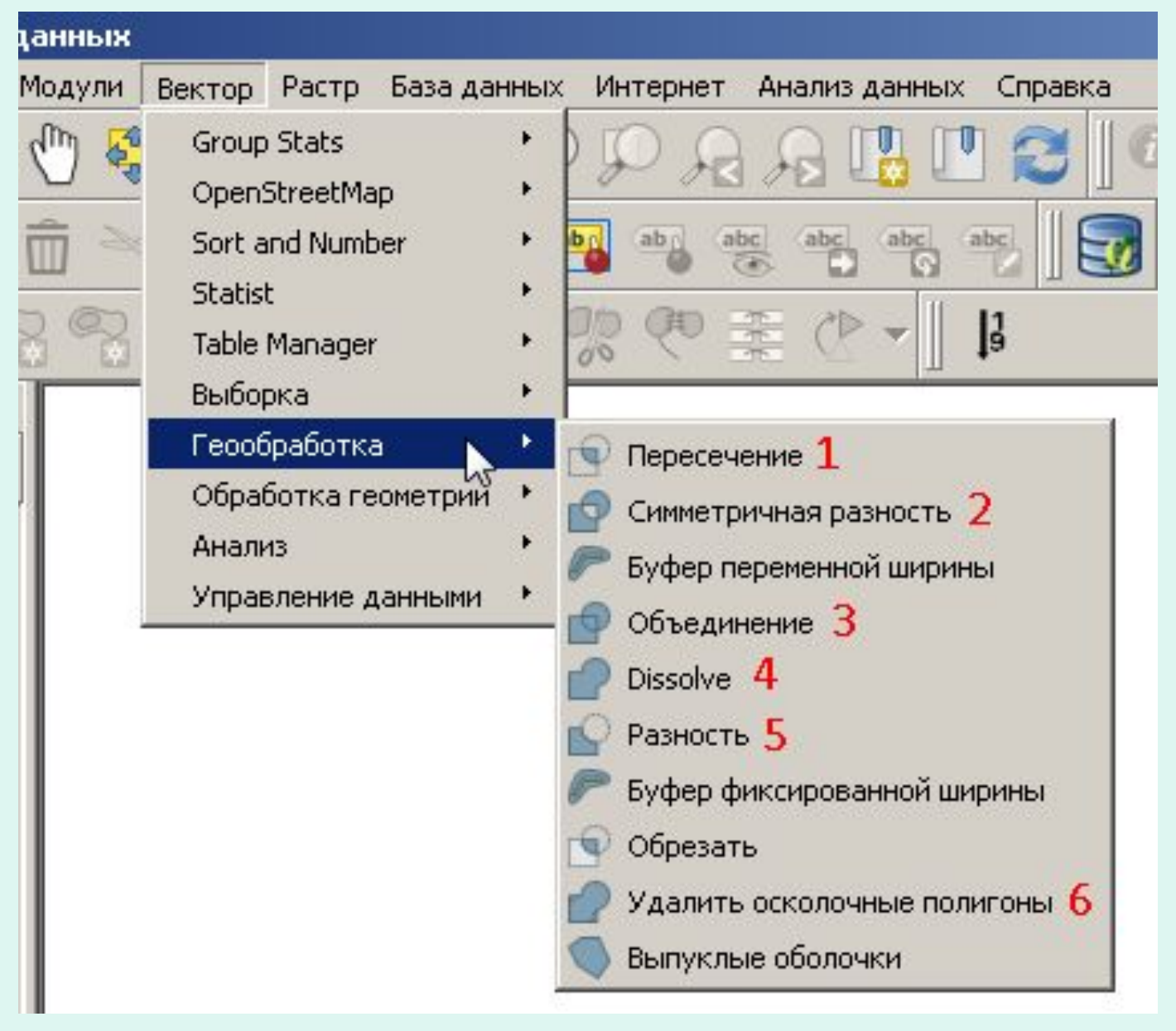

# **НАЛОЖЕНИЕ РАСТРОВЫХ ДАННЫХ**

### **НАЛОЖЕНИЕ РАСТРОВЫХ ДАННЫХ**

- Хотя наложение векторных данных приводит к большей точности результата, но оно геометрически сложное, и это иногда может быть причиной относительно медленного выполнения операции.
- Наложение растровых данных (Raster overlay operators) происходит гораздо быстрее, так как вычисления выполняются путем "ячейки на ячейке", и поэтому они быстрые.
- Руководящим принципом является сравнение или комбинирование значений характеристик местоположения, получаемых из двух слоев.

## **РАСТРОВЫЙ КАЛЬКУЛЯТОР**

- Обработка растров выполняется посредством языка представления операций на растрах.
- Такой язык используется в калькуляторе растров (Raster Calculator). Он позволяет вычислить новые растры на основании существующих, используя ряд функций и операторов.
- При производстве нового растра нужно обеспечить имя для него и определить выражение вычисления.
- Выражение может содержать ссылки на существующие растры, операторы и функции. Имена растра и константы, которые используются в выражении, называются его операндами.
- Существующие ГИС-приложения имеют широкий диапазон операторов и функций, которые могут использоваться в исчислении растров.

### **АРИФМЕТИЧЕСКИЕ ОПЕРАТОРЫ**

- Выражение вычисления растра может включать арифметические операторы (Arithmetic operators):
- Сложения +
- Вычитания
- Умножения \*
- Деления /

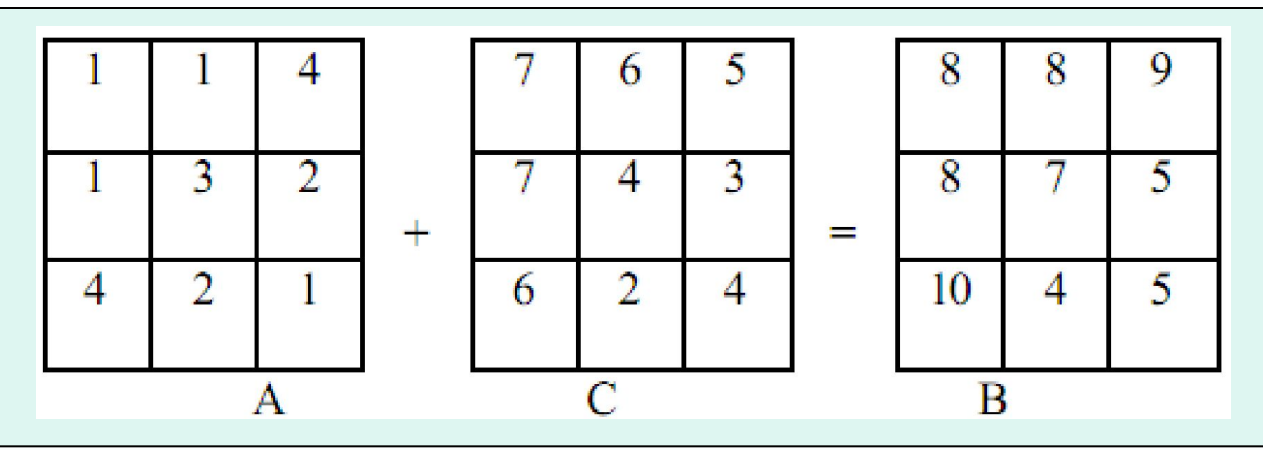

- Выражение вычисления растра может также включать тригонометрические операторы sin, cos, tan, asin, acos, atan.
- Выражение вычисления растра может включать несколько арифметических операторов.

### **ПРИМЕР. Инструменты группы Наложение (Overlay) для растровых данных в ArcGIS**

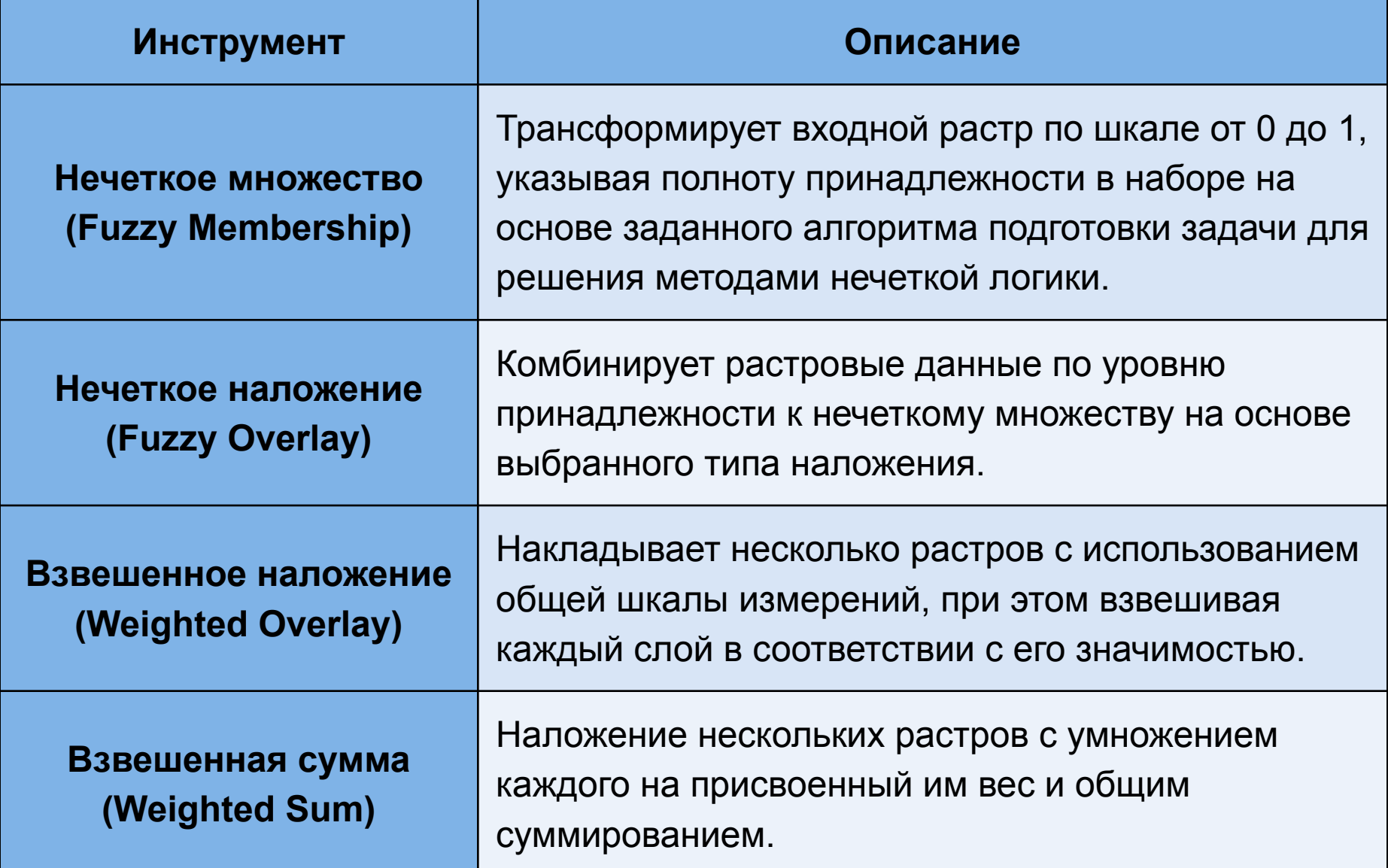

### **ПРИМЕР использования взвешенного наложения растров в ArcGIS**

**Проблема:** выбрать местоположение для нового городского парка.

Учитываются три **фактора**:

- 1. землепользование
- 2. плотность населения
- 3. расстояние до существующих парков.

**Цель**: найти подходящее землепользование, например, свободные земли, в ареале с высокой плотностью населения, чтобы создать парк в месте большого скопления людей, которое еще не занято существующим парком.

Каждому классу в каждом входном растре присваивается новое, переклассифицированное значение по шкале от 1 до 5, где 1 представляет наименьшую пригодность, а 5 – наибольшую.

Например,в растре землепользования свободная земля наиболее пригодна, а земля под коммерческую застройку – нет. В растре плотности населения значения пригодности большие для областей с высокой плотностью и маленькие для низкой плотности. В растре расстояния до парков пригодность возрастает с увеличением расстояния от существующих парков, т.к. области, расположенные далеко от существующих парков обслуживаются неадекватно.

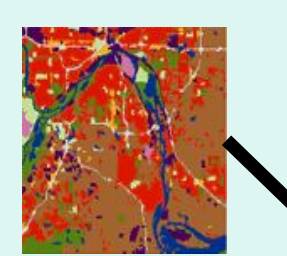

Любому классу также может быть присвоено значение **Ограничено (Restricted)**, которое означает, что соответствующие области неприемлемы или не могут использоваться. Ограниченные области исключаются из анализа. В растре землепользования, например, аэропорты и водные массивы ограничены.

Каждый из трех входных растров затем взвешивается. В этом взвешенном наложении землепользование имеет 50%-ое влияние, плотность населения – 15%-ое влияние и расстояние от парков – 35%-ое влияние.

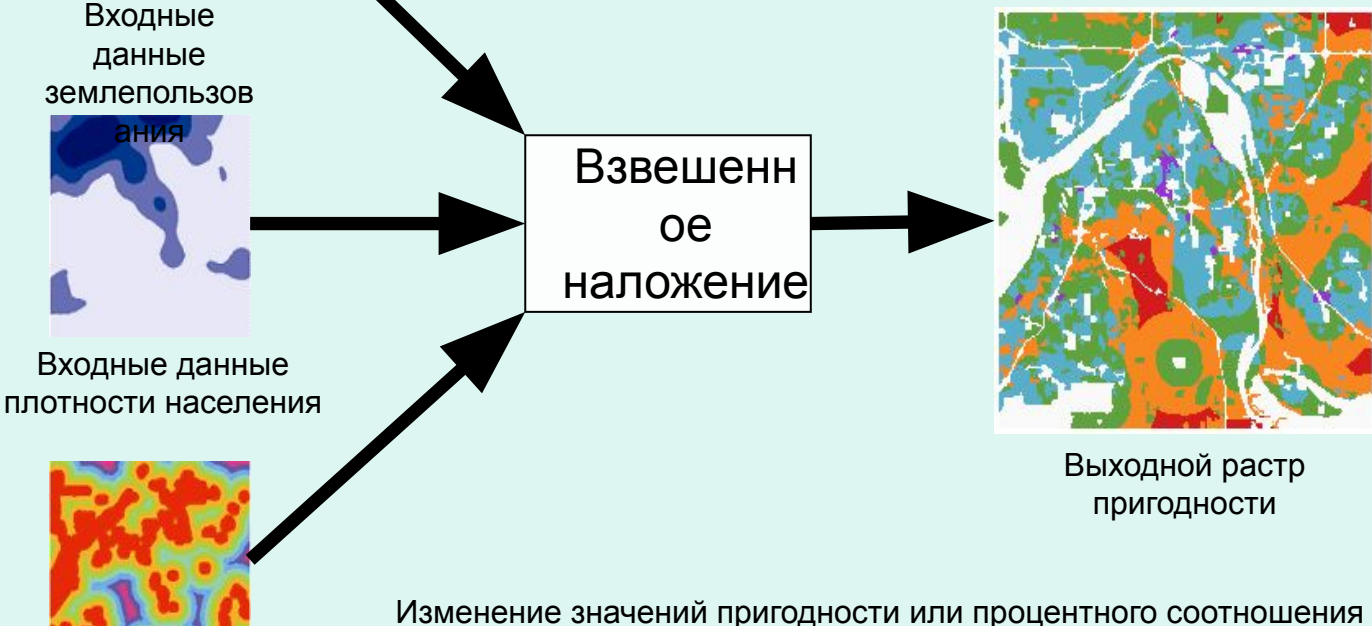

Наиболее пригодные области показаны красным.

Следующие области – оранжевые, за ними идут зеленые.

Синие и пурпурные области наименее пригодны, а белые области – ограниченные.

Входные данные расстояния до парков Изменение значений пригодности или процентного соотношения влияния даст другие результаты.

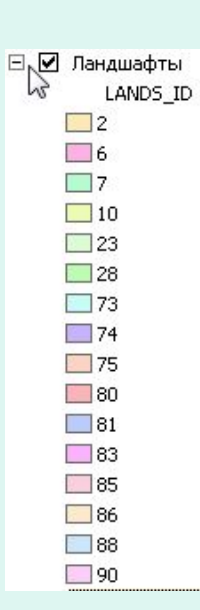

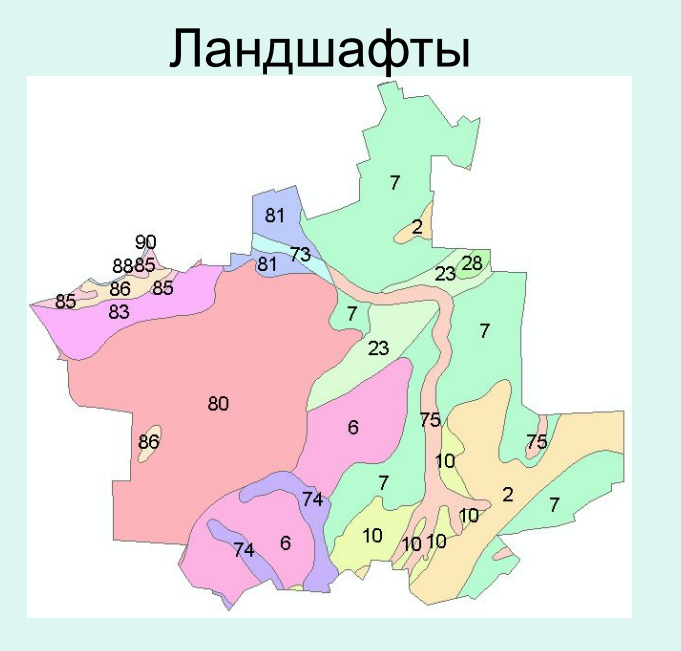

#### Использование земель

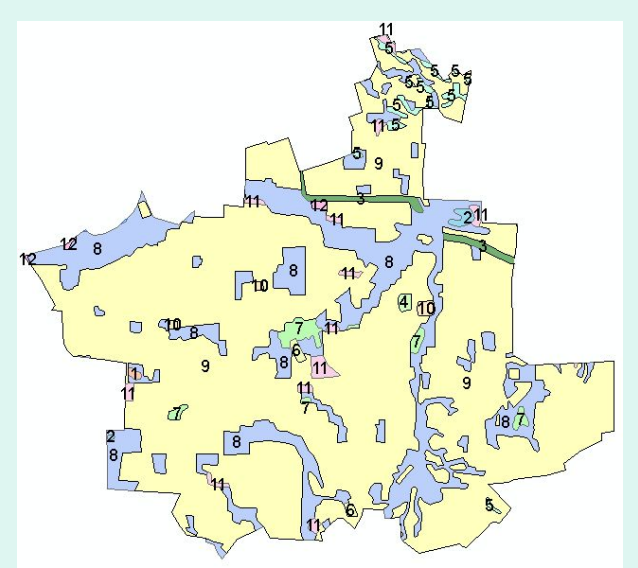

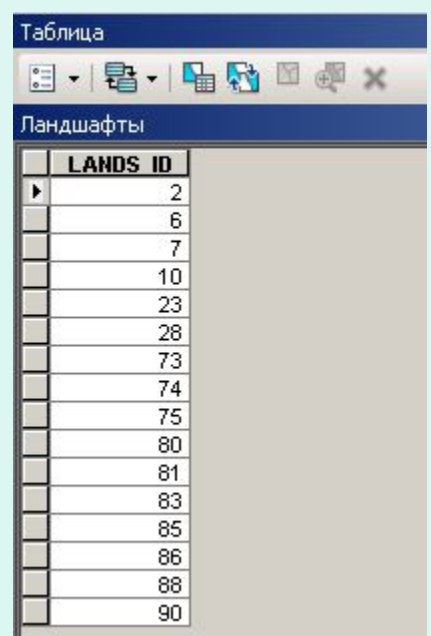

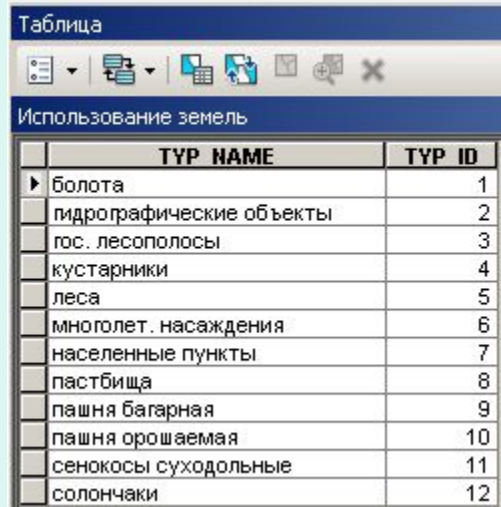

#### □ Ø Использование земель TYP\_NAME □ болота

- Гидрографические объекты
- Гос. лесополосы
- ⊿кустарники
- $\Box$  леса
- многолет, насаждения
- населенные пункты
- **Пластбища**
- Плашня багарная
- Плашня орошаемая
- сенокосы суходольные
- **П**солончаки

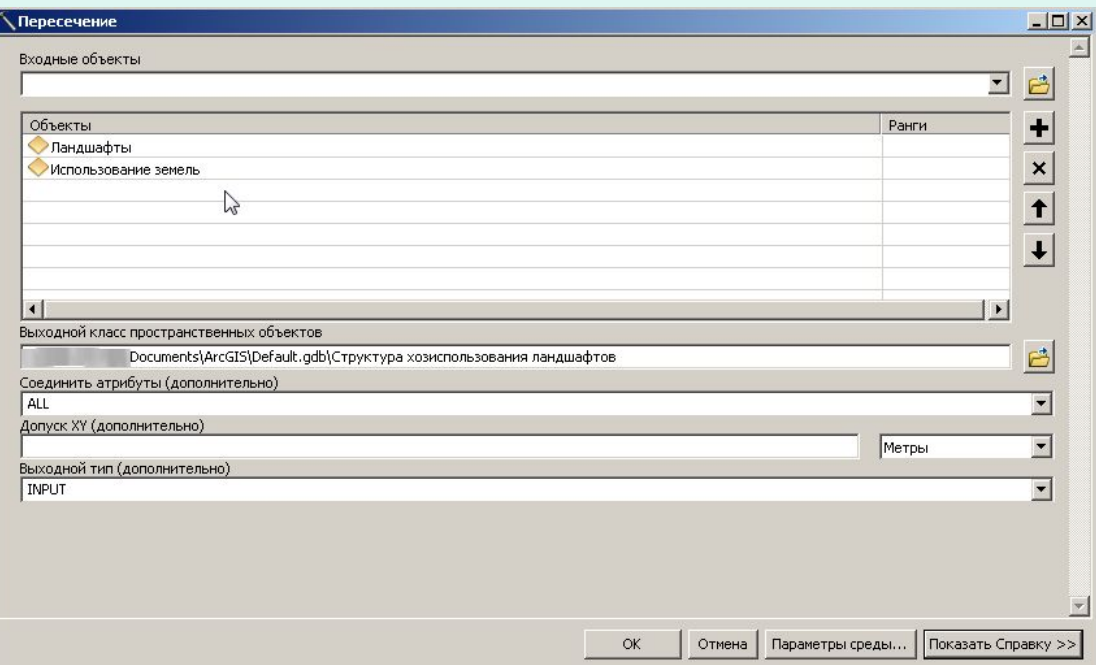

#### Результат пересечения – структура хозяйственного использования ландшафта

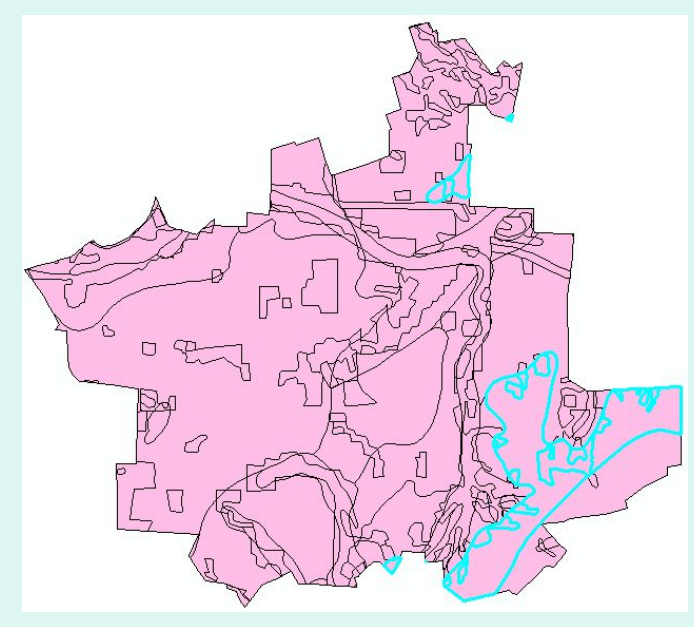

#### Таблица

#### 日·|君·| 中村田中×

#### Структура хозиспользования ландшафтов

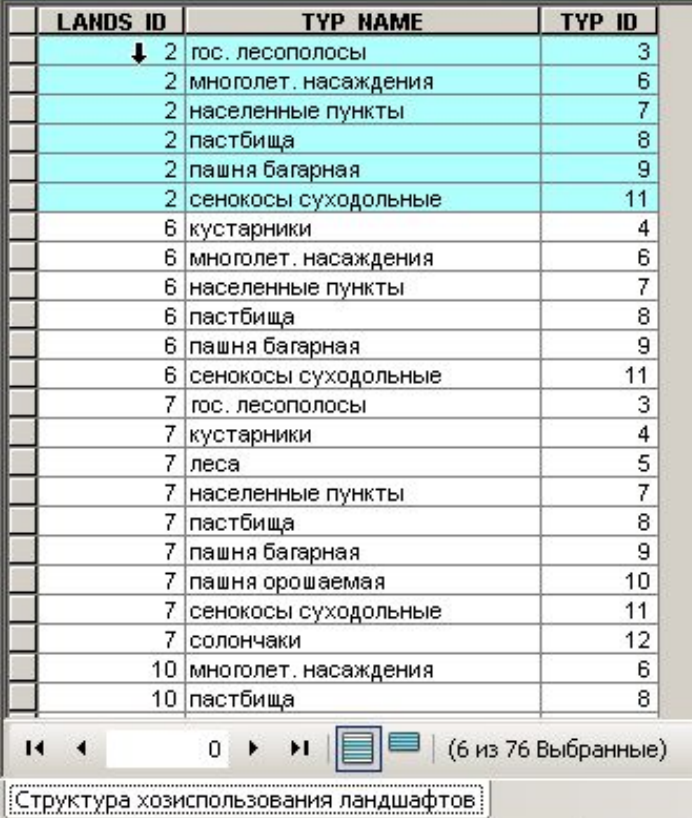

## **Литература**

- •Цветков В.Я. Геоинформационные системы и технологии. М.: Финансы и статистика, 1998.
- •Майкл Н. ДеМерс. Географические информационные системы. Основы. М.: Дата+, 1999.
- Лурье И.К. Геоинформационное картографирование. М.: КДУ, 2008 (2010).
- Геоинформатика / Под ред. В.С. Тикунова. В 2-х книгах. М.: Изд. центр «Академия», 2008.
- Геоинформатика. Толковый словарь основных терминов. *http://www.gisa.ru/geoinfoslovar.html*